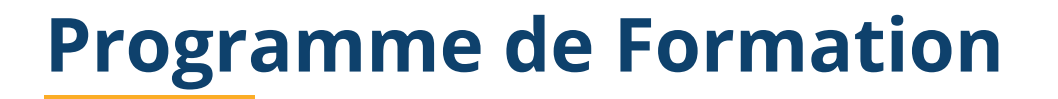

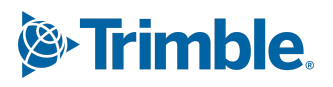

# **Formation sur Tekla Structures Module : Mise à niveau**

(Durée : 3 jours soit 21 heures) Version du 25/10/2023

## **Prérequis**

Maîtriser déjà une ancienne version de Tekla Structures, maîtriser de façon sommaire l'outil informatique et le langage métier de la construction. (Pour les sessions en ligne avoir une connexion internet permettant des appels vidéo avec partage d'écran (minimum 250Kbits/s) et un PC dont les paramètres correspondent à nos recommandations matérielles de la version).

### **Public(s) Concerné(s)**

Tous les utilisateurs du logiciel Tekla Structures travaillant avec une version de celui-ci et souhaitant parfaire leurs compétences sur leur outil de travail.

### **Objectifs Opérationnels**

Permettre à l'utilisateur connaissant une version plus ancienne du programme d'appréhender les possibilités de la dernière version par l'apprentissage et la manipulation des principales nouveautés.

### **Nature & Catégorie d'Action De La Formation**

Au sens de l'article L 6313-1 du code du Travail :

- Action de développement des compétences ou
- Action d'entretien des connaissances

### **Sujets abordés :**

- Répondre aux questions diverses inhérentes à l'expérience de chacun.
- Vérifier la mise en place d'un répertoire FIRM avec les rôles correspondants.
- Rappels sur les principes du repérage (recouvrement, liste ID,..).
- Présentation des nouveautés "Modélisation" de la dernière version de Tekla Structures.
	- o Les poutres débillardées.
	- o Les plats de lissage.
	- o Les plats pliés.
	- o Le catalogue des composants.
	- o Le scinder pour les polypoutres.
	- o Les extensions utilisables dans le modèle.
	- o Le gestionnaire de détection des collisions.
	- o L'organisateur de modèle.
	- o Le point de base.
	- o Le nuage de points.
	- o La définition et la création des articles (import export).
	- o La manipulation des modèles de référence.
	- o Les différents formats (DXF, DWG, STEP, DGN, …)
	- o Le comparateur d'IFC et conversion d'IFC.
	- o Rappel sur l'utilisation des différents types de composants personnalisés.

Présentation des nouveautés "Dessins" de la dernière version de Tekla Structures.

- o Utiliser le gestionnaire de document.
- o Utiliser le gestionnaire de contenu des dessins.
- o Utiliser la bibliothèque 2D.
- o Utiliser le nouvel éditeur d'arrangement.
- o Utiliser l'éditeur de gabarits.
- o Apprendre à paramétrer un assistant de croquis suivant des paramètres définis.

# **Programme de Formation**

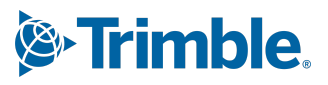

### **Méthodes Et Moyens Pédagogiques**

### **Les méthodes utilisées seront :**

- *▪* La méthode transmissive contenu structuré et transmission de connaissances sous forme d'exposé
- *▪* La méthode démonstrative Montrer, faire faire, faire reformuler.
- *▪* La méthode de découverte travail intra-cognitif qui permet d'utiliser les essais, les erreurs et le tâtonnement pour apprendre.

#### **Les Moyens utilisés seront :**

- Les supports de cours,
- *▪* Lorsqu'en présentielle présentation des opérations s'effectuera via un vidéoprojecteur
- *▪* Lorsqu'en ligne, la présentation des opérations s'effectuera via un outil de formation en ligne, La formation virtuelle dirigée par un instructeur (VILT) fait référence à une formation dispensée dans un environnement virtuel ou simulé, ou lorsque l'instructeur et l'apprenant se trouvent dans des endroits distincts. Les environnements d'enseignement virtuels sont conçus pour simuler la salle de classe traditionnelle ou l'expérience d'apprentissage, où chacun (enseignant et apprenant) manipulera une machine virtuelle qui lui est propre et sur laquelle logiciel, licence et support de formation seront installés au préalable.
- *▪* L'utilisation du logiciel

### **Les modalités de suivi de l'exécution du programme et d'appréciation des résultats:**

A l'issue de la période de formation une feuille d'émargement et une attestation de présence seront transmises au stagiaire. Méthode et modalité d'évaluation :

Vérification des atteintes des objectifs par QCM en fin de formation, et/ ou par mise en application des exercices en cours de formation.

A l'issue du cursus complet de la formation un certificat de formation nominatif sera transmis à chaque stagiaire, par le formateur de Trimble Solutions France attestant que ledit stagiaire à suivi la totalité du cursus.

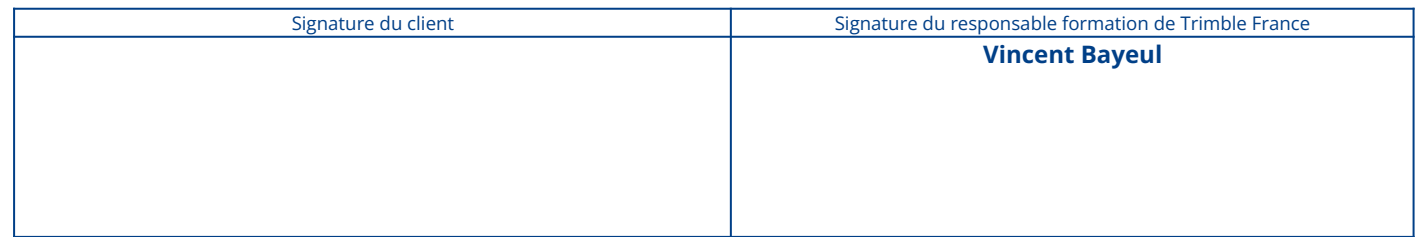